# Vad vill du att SESAR rapporterar till din klinik?

Jenny Theorell-Haglöw, docent, leg. sjuksköterska Sömnapnémottagningen, Akademiska sjukhuset, Uppsala 2023-11-08

## Vilken data kan jag få ut ur SESAR?

## Tillgång till data i inloggat läge

Du som registrerare har tillgång till den egna enhetens data

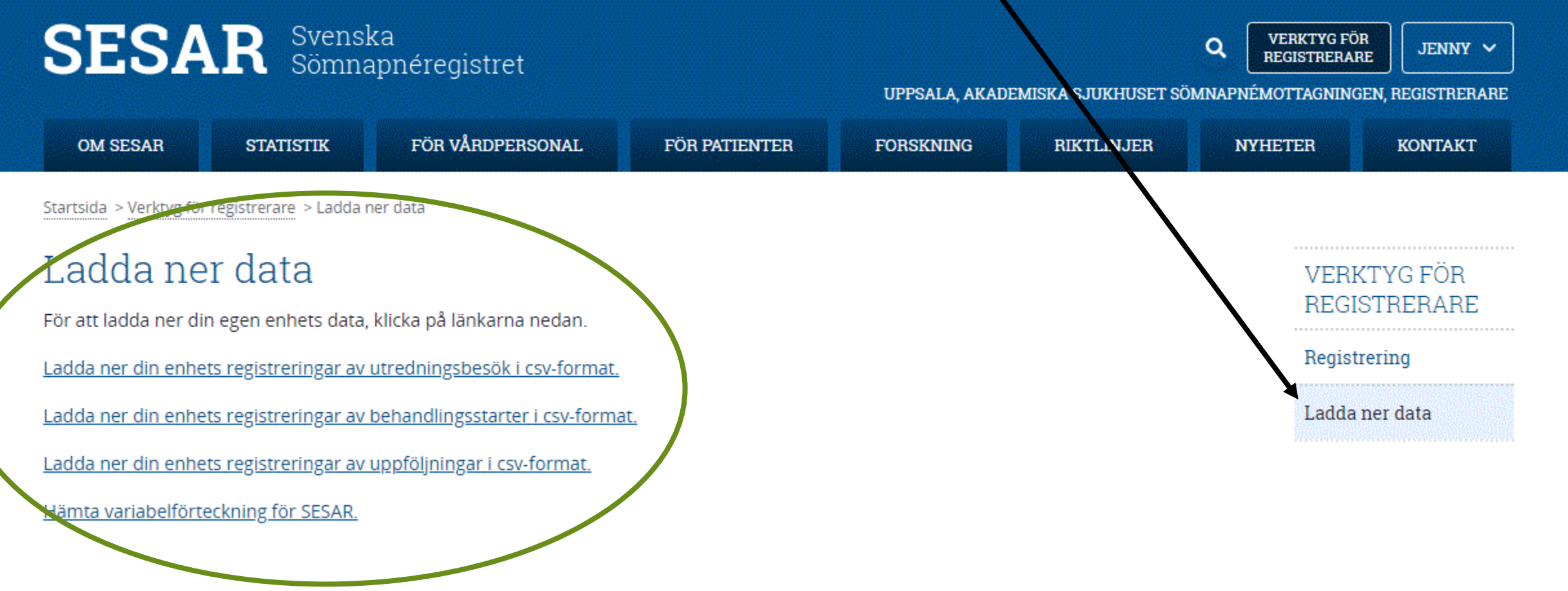

## Tillgång till data i inloggat läge

- Kommer i csv-format
- Avidentifierat dataset
- Kan användas för databearbetning av egna enhetens data
- Utredning, behandling, uppföljning
- Variabellista

## Publika data i SESAR

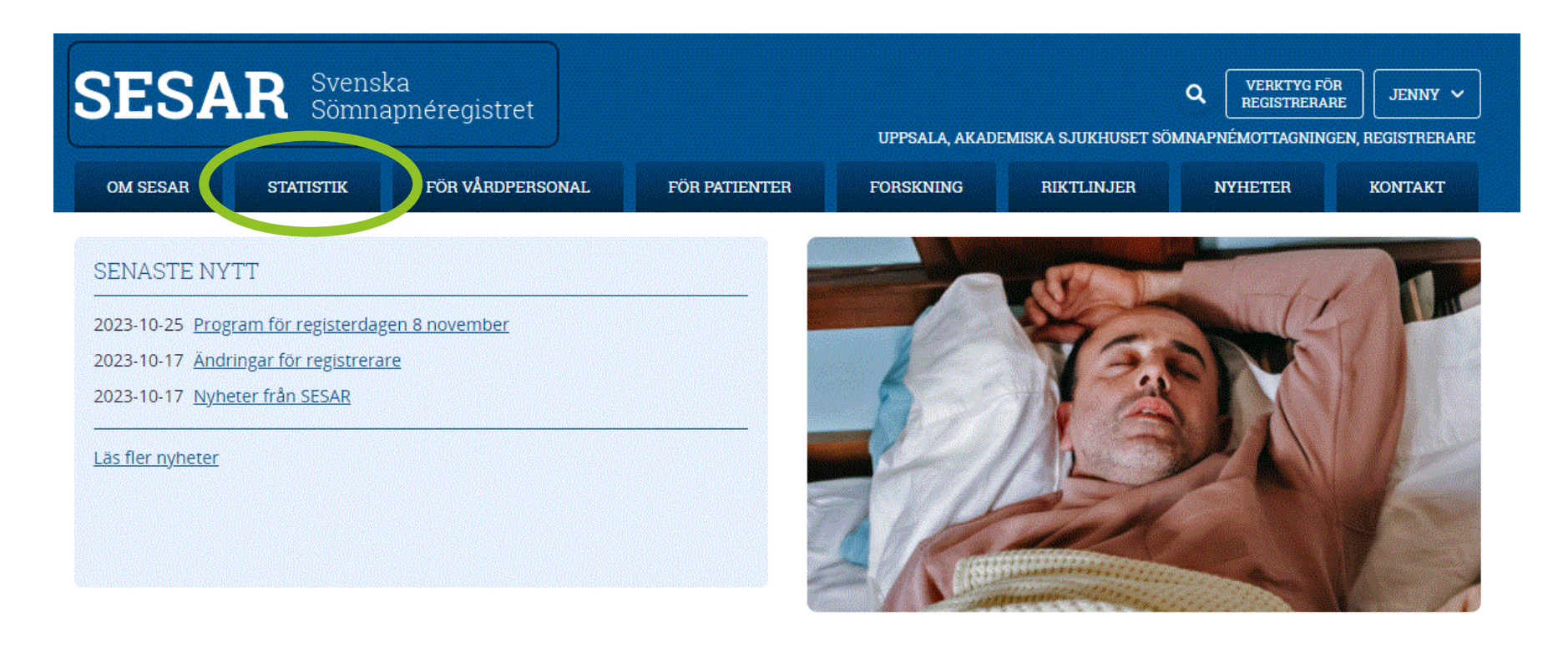

#### NATIONELLT VÅRDPROGRAM FÖR SÖMNAPNÉ

Ett vårdprogram finns sedan december 2021. Gå till vårdprogram.

#### NATIONELLT VÅRDFÖRLOPP FÖR SÖMNAPNÉ

Sedan mars 2023 finns ett nationellt vårdförlopp för sömnapné. Läs vårdförloppet här.

### SENASTE ÅRSRAPPORTEN

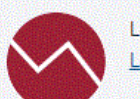

Läs SESAR:s årsrapport 2022. Ladda ner årsrapporten här.

## Hur ser det ut?

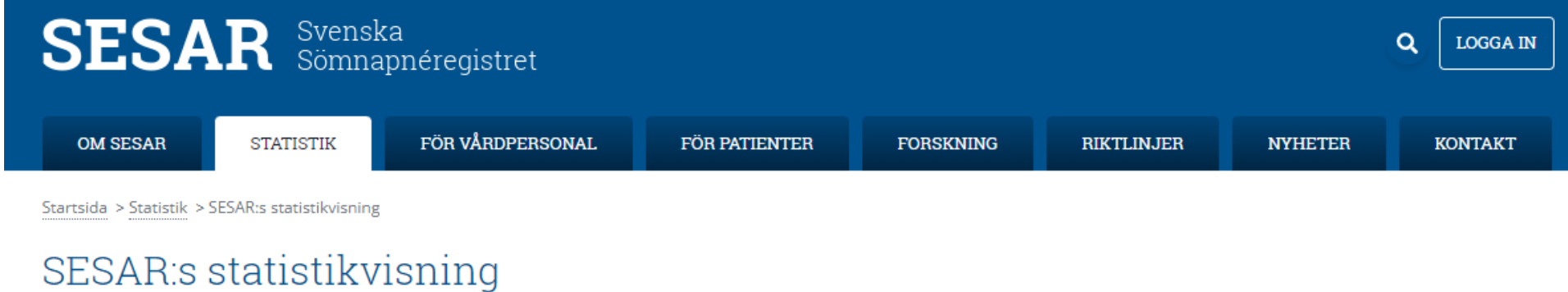

Här visas statistik baserad på data i Svenska Sömnapnéregistret, SESAR. Statistiken uppdateras varje natt.

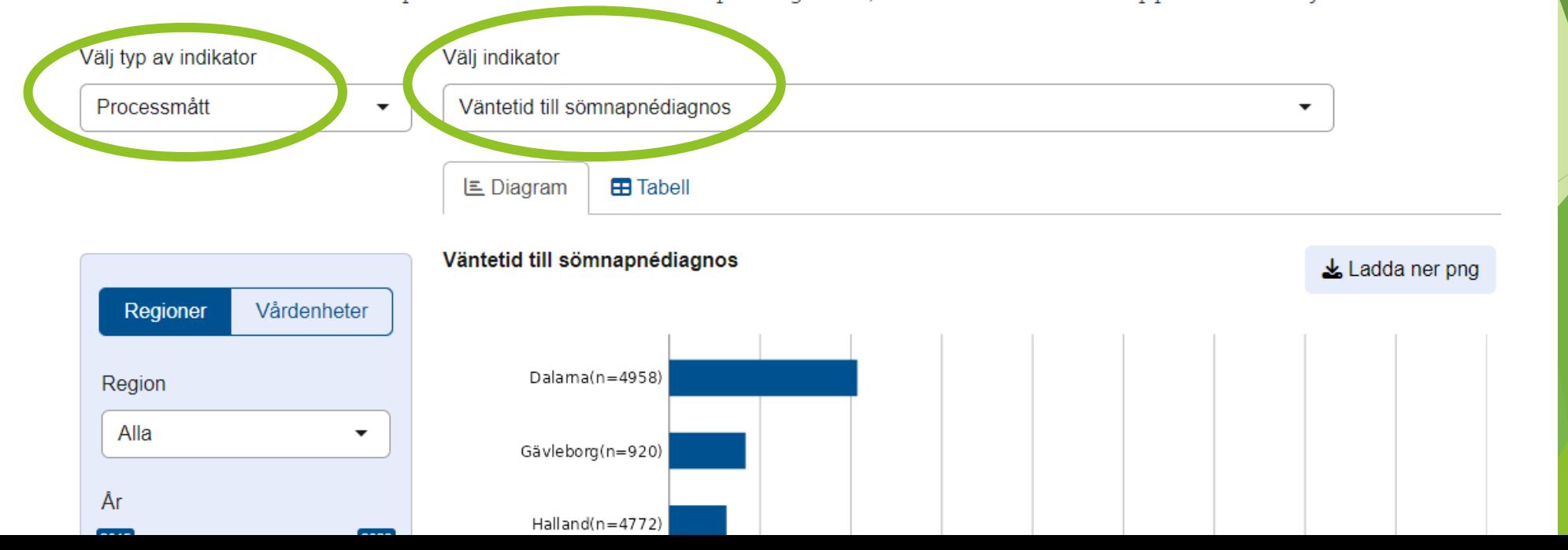

### Välj indikator

Välj typ av indikator Processmått Processmått Utredningsresultat Rekommenderad behandling Behandlingsresultat Regioner Vårdenheter

V

Väntetid till sömnapnédiagnos vanienu un somnapheuragnos Väntetid till PAP-start Väntetid till start för behandling med apnébettskena Information till patienten om diagnos  $\mathsf{L}$ Patientutbildning genom självstudier Patientutbildning - i grupp eller individuellt Patientutbildning - fysiskt eller digitalt Välj indikator Antal andningsstörningar/timme (AHI) תוונמו מחשוווועסטנטווווועמות וווחווס (תווון Antal desaturationer/timme (ODI) Självskattad dagsömnighet (ESS) Andel patienter med svår sömnapné, AHI ≥30 ЪL Andel patienter med mild sömnapné, AHI < 15 Andel patienter med kardiovaskulär sjukdom Andel patienter med samsjuklighet

### Välj indikator

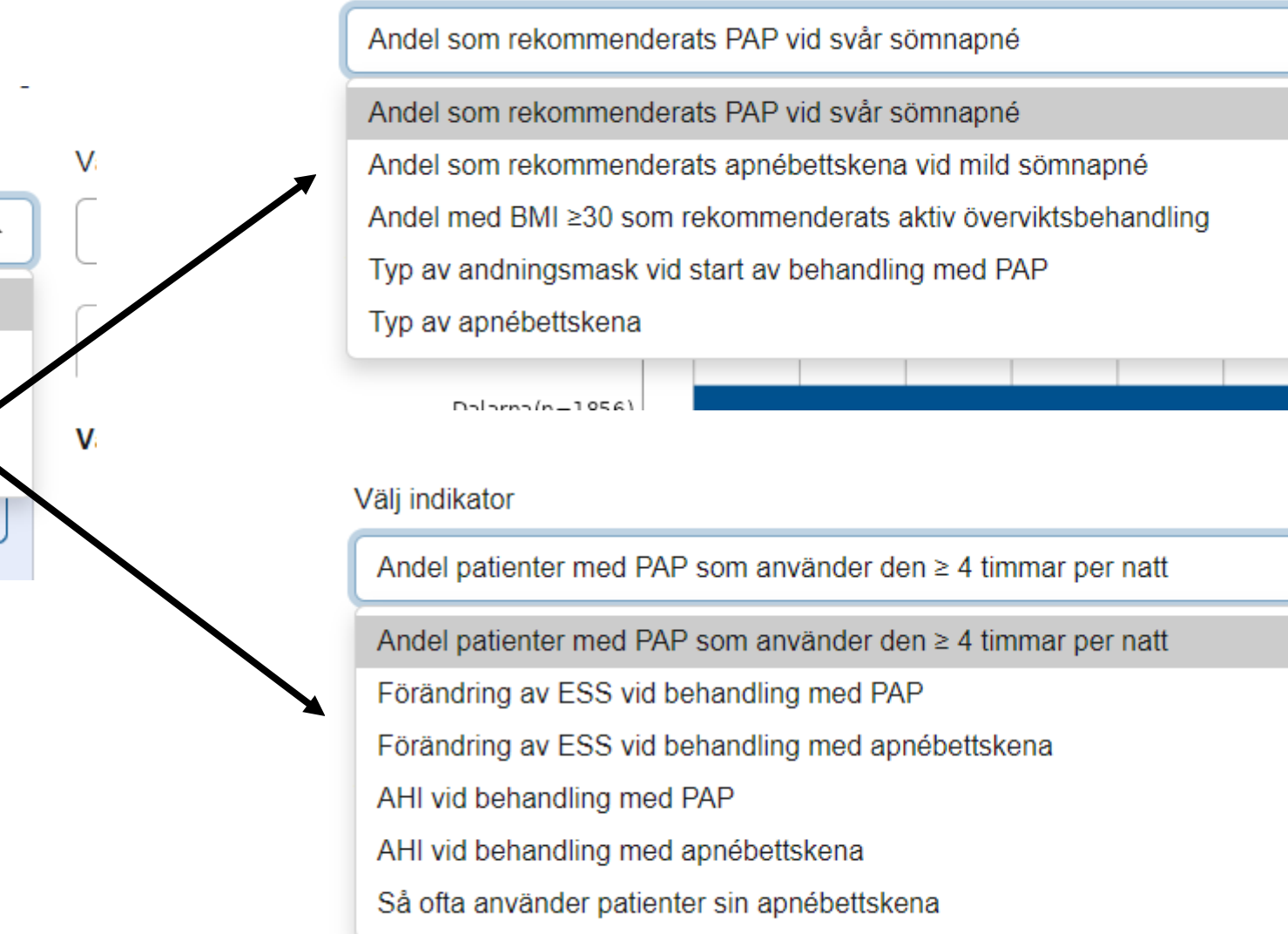

s La

ا ۽

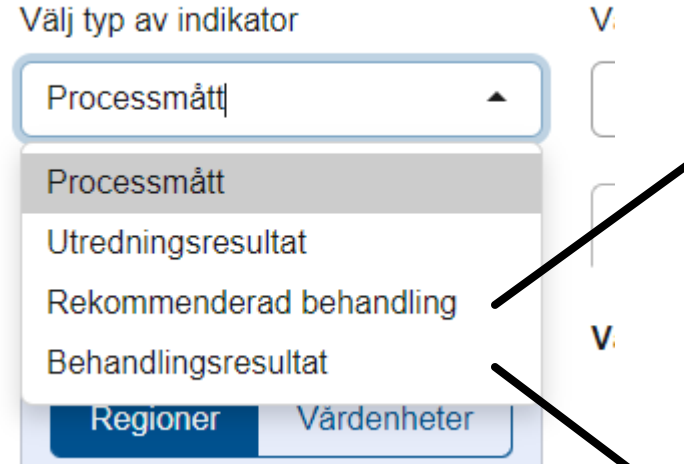

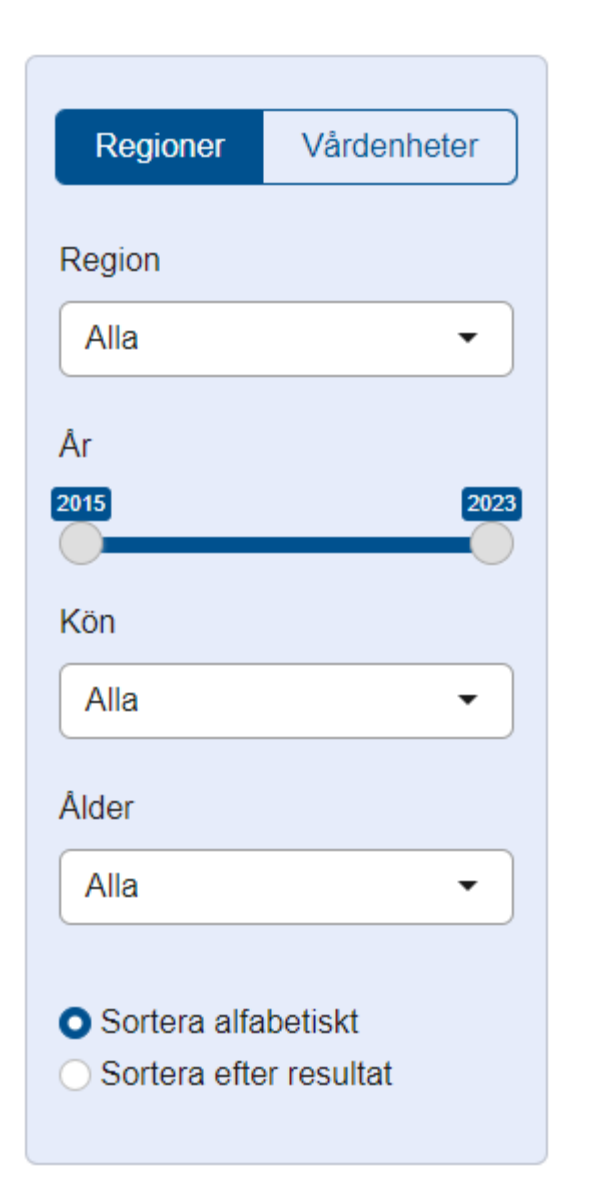

- ▶ Olika regioner eller olika vårdenheter
- Justera vilka år som ska tas med

**Män / Kvinnor** 

▶ 18-44 år; 45-64 år resp. >64 år

## Några exempel

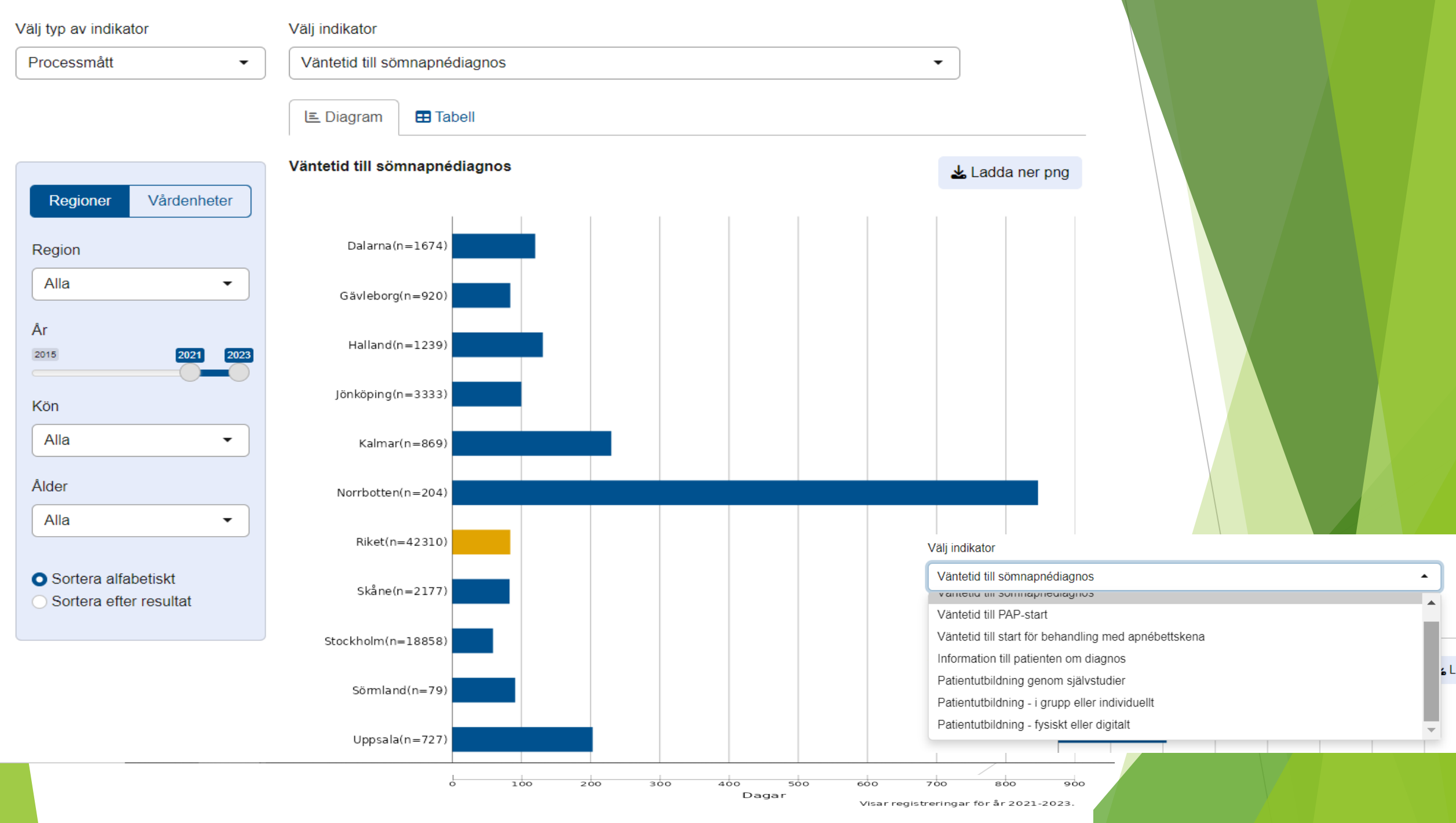

Diagrammet visar medianväntetid i antal dagar från remissdatum till avslutad utredning och delgiven sömnapnédiagnos.

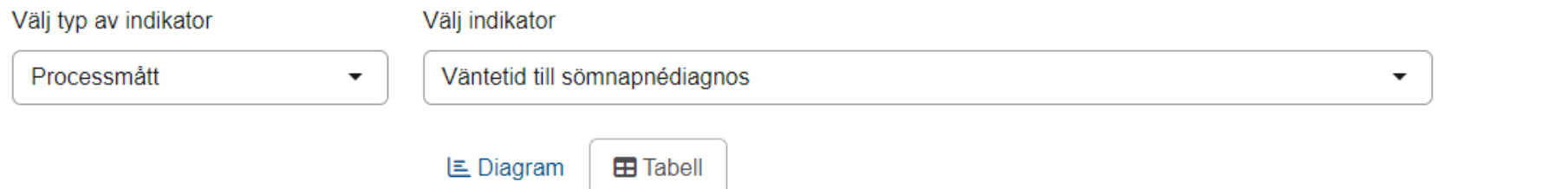

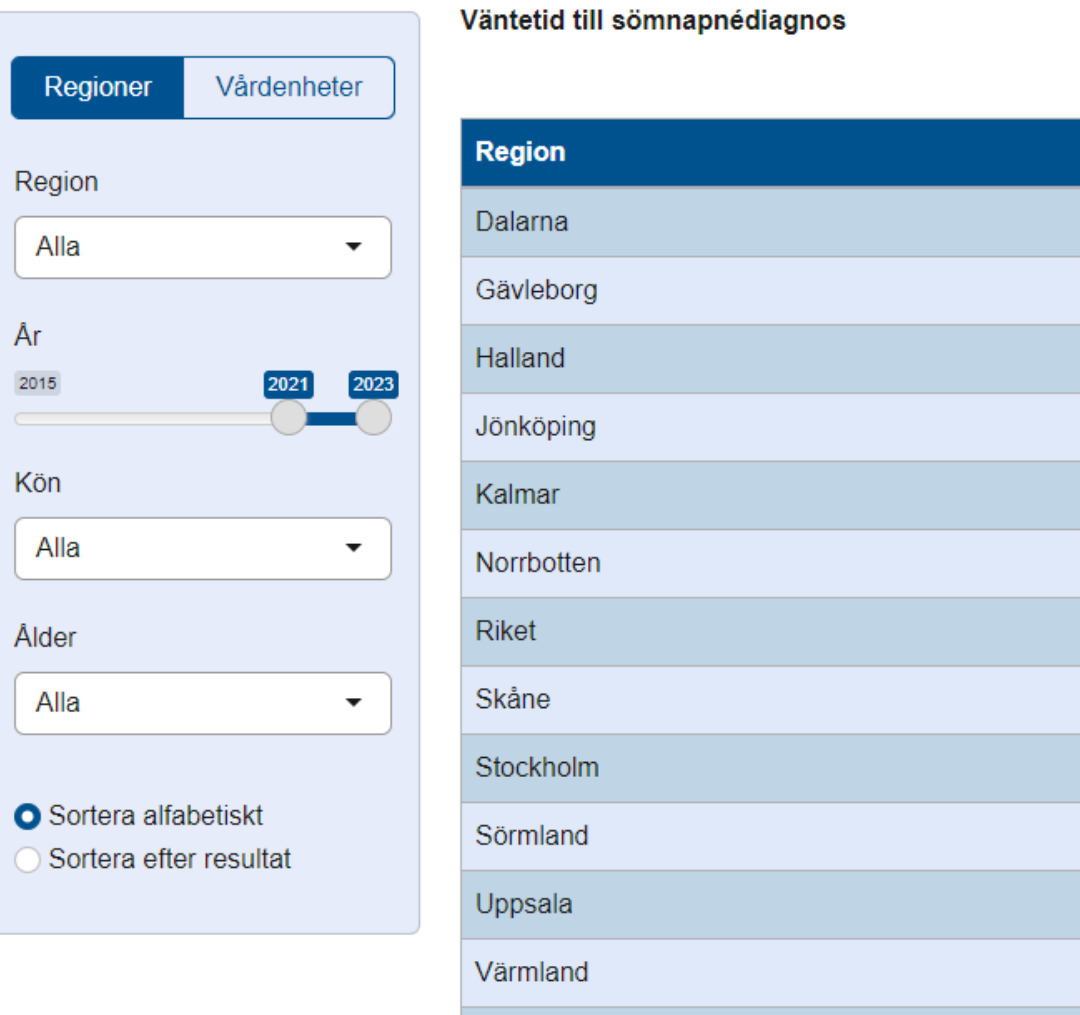

Västerbotten

Västmanland

Alla

År  $2015$ 

Kön

Alla

Ålder

Alla

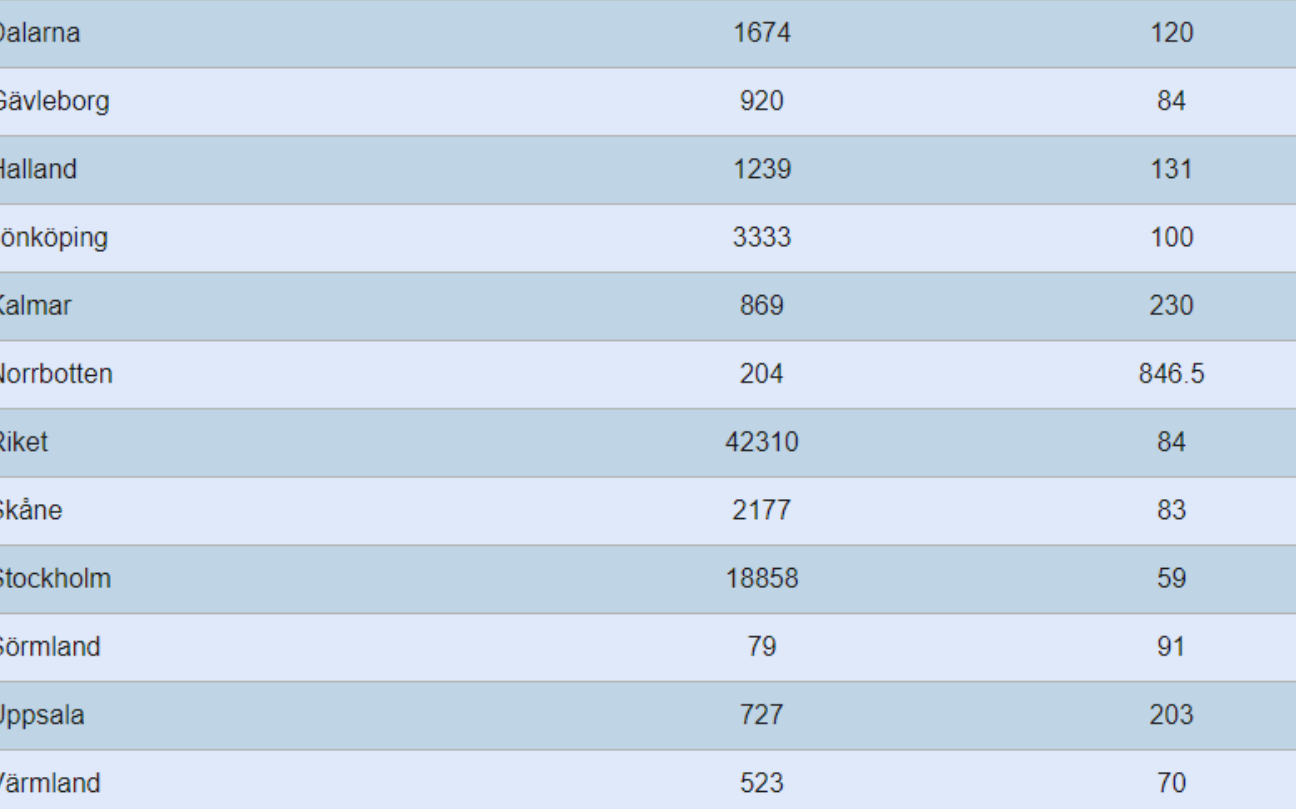

Antal svar totalt

1442

1288

Ladda ner csv

 $\bar{A}$ 

**Median** 

255.5

71

#### Välj typ av indikator

Processmått

Välj indikator

 $\overline{\phantom{a}}$ 

Information till patienten om diagnos

#### LE Diagram **B** Tabell

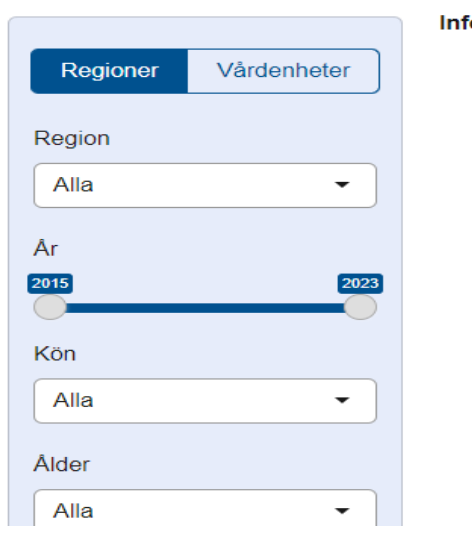

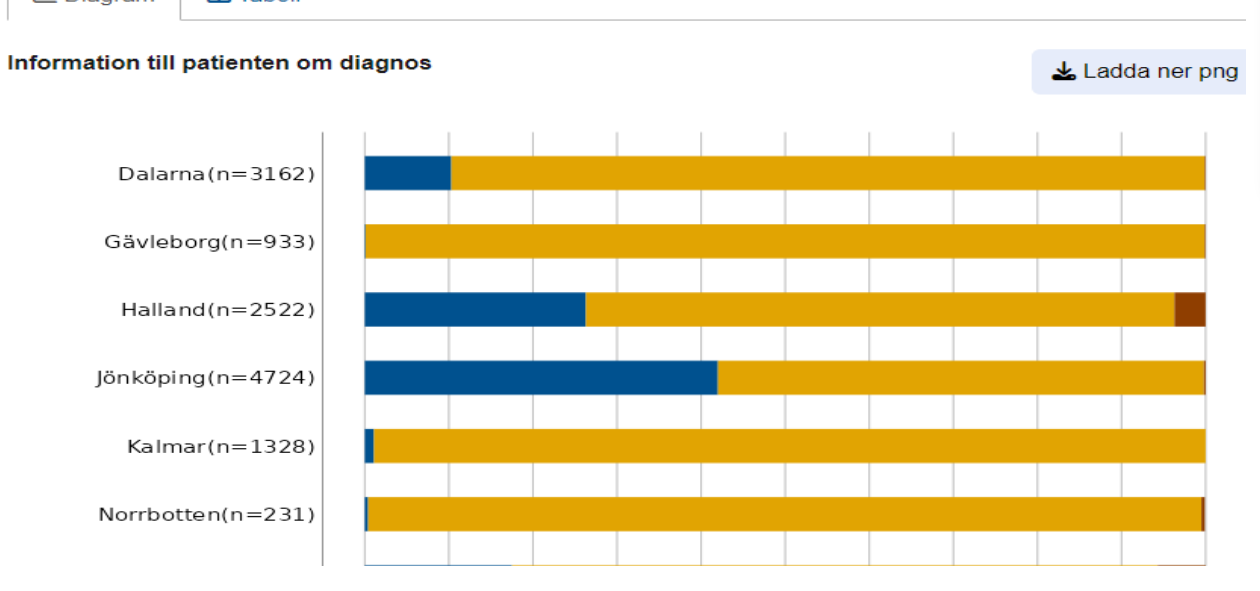

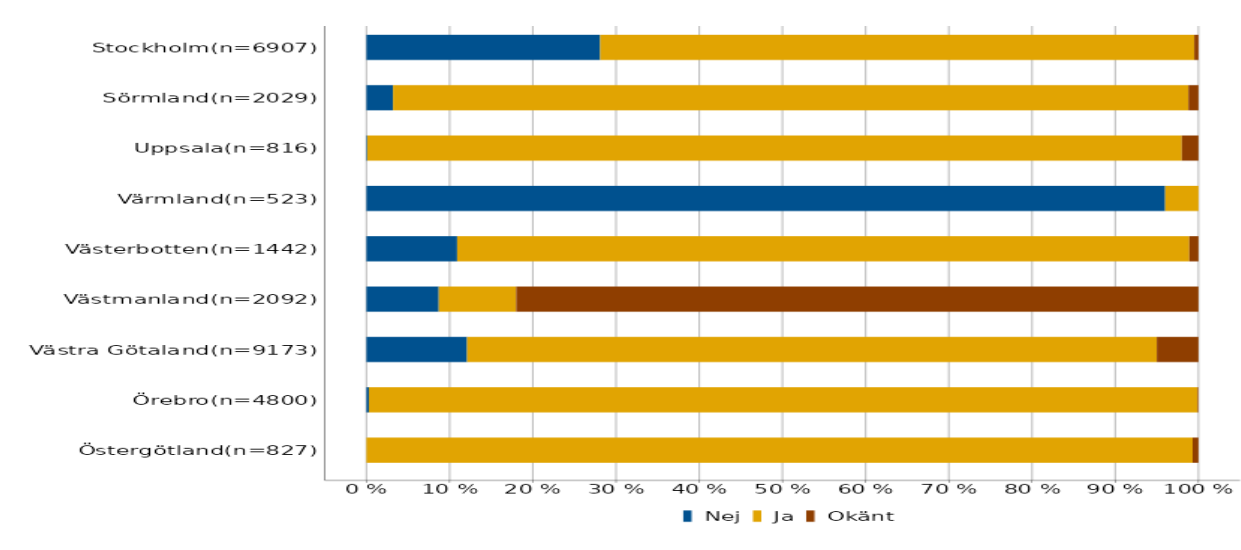

#### Välj indikator

 $\overline{\phantom{a}}$ 

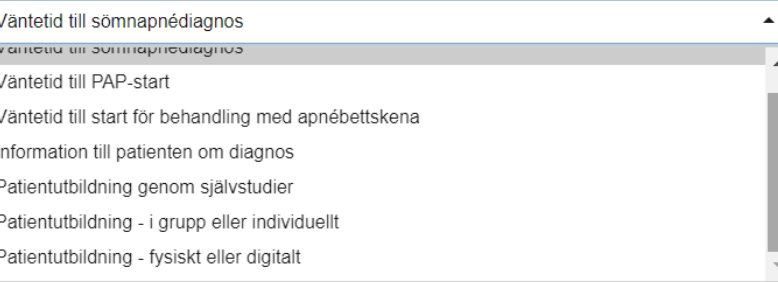

ls L

Diagrammet visar andelen patienter som fått information om diagnos och möjliga behandlingsval vid ett personligt möte, fysiskt eller på distans. Det redovisas som Ja om patienten blivit informerad, haft möjlighet att ställa frågor och fått möjlighet att påverka behandlingsval. Det redovisas som Nej om patienten till exempel fått ett standardiserat brevsvar, ett svar via 1177 eller ett SMS-svar och inte haft möjlighet att ställa frågor eller fått möjlighet att påverka behandlingsval.

Utredningsresultat

 $\overline{\phantom{a}}$ 

**E** Diagram **B** Tabell

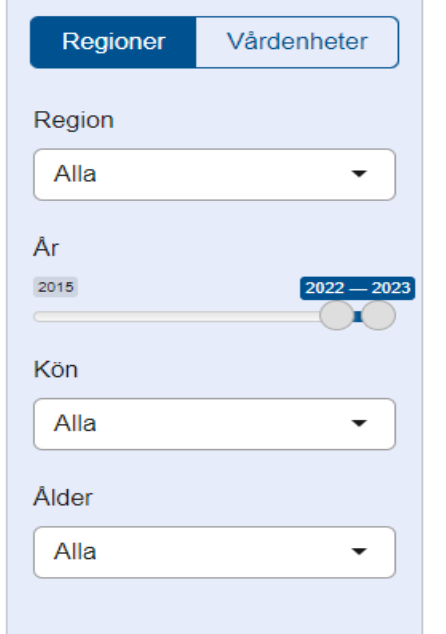

**O** Sortera alfabetiskt ◯ Sortera efter resultat

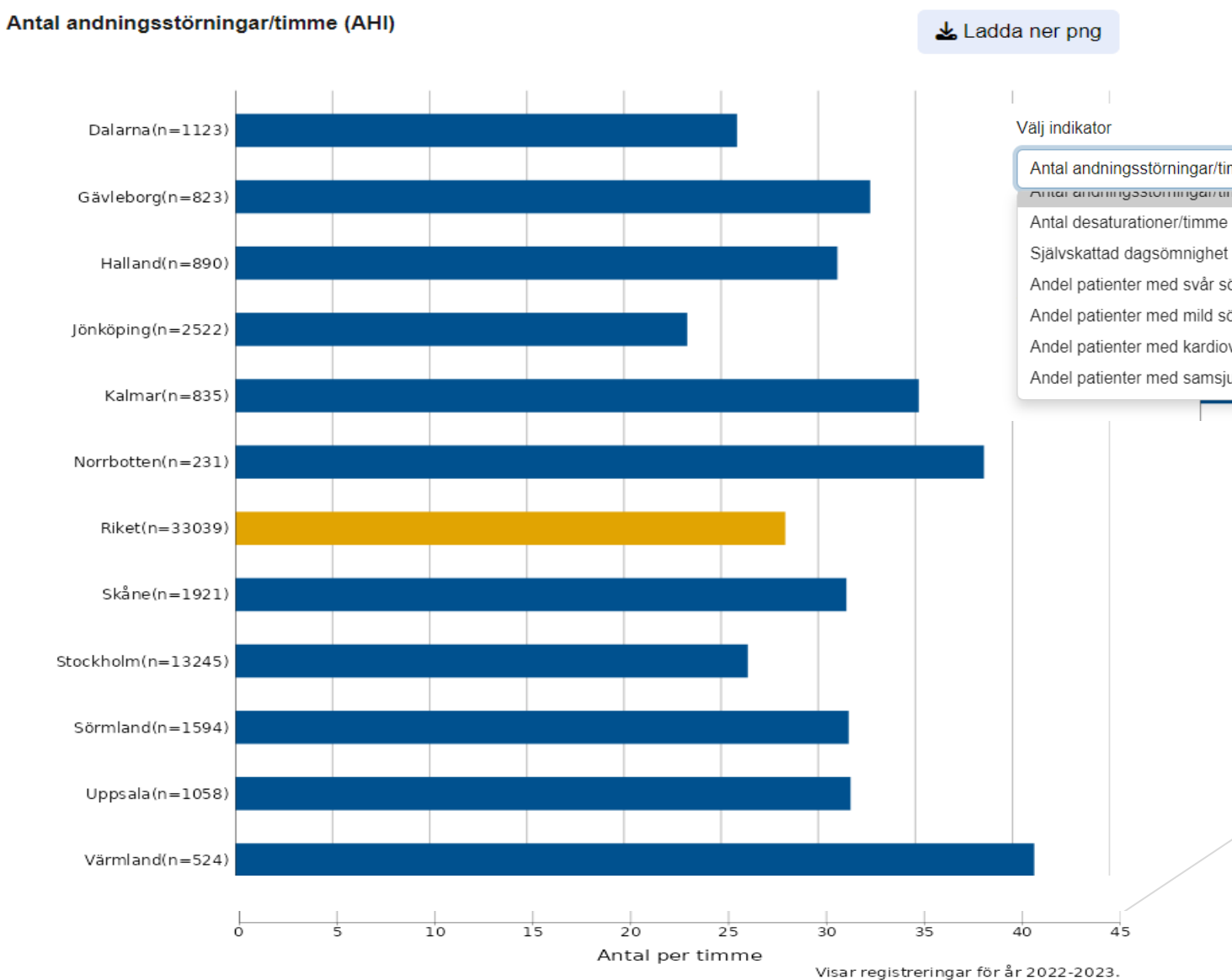

 $\overline{\phantom{a}}$ 

Antal andningsstörningar/timme (AHI) Antar anumnyootumnyammine (Ann) Antal desaturationer/timme (ODI) Självskattad dagsömnighet (ESS) Andel patienter med svår sömnapné, AHI ≥30 ъI Andel patienter med mild sömnapné, AHI < 15 Andel patienter med kardiovaskulär sjukdom Andel patienter med samsjuklighet

Diagrammet visar utredda patienters genomsnittliga antal andningsuppehåll per timme under sömnen (AHI).

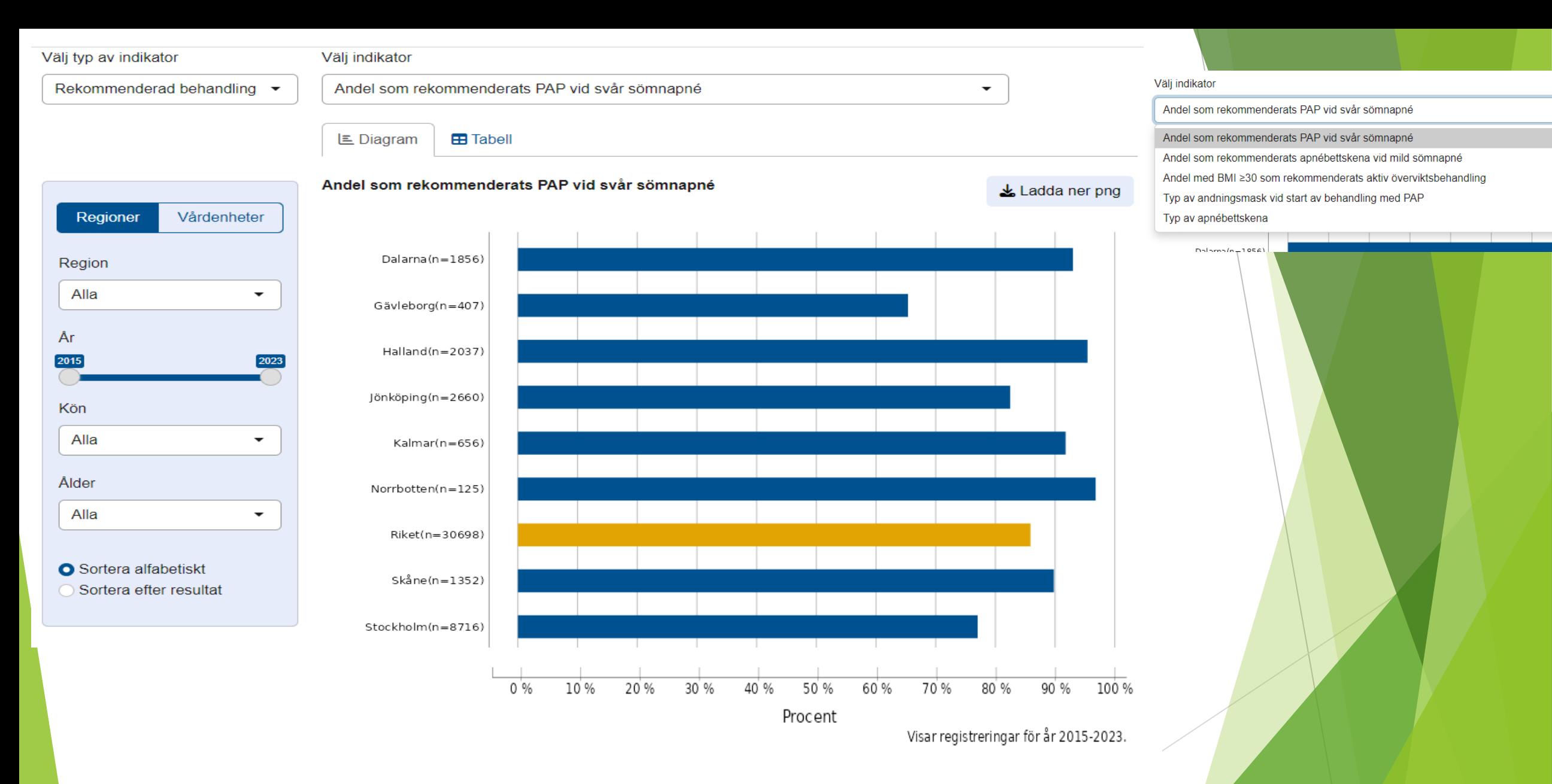

Diagrammet visar andelen patienter med svår sömnapné som rekommenderats behandling med nattlig andningsmask (PAP). Med svår sömnapné menas att antalet andningsstörningar (AHI) är minst 30 per timme. Ett medelvärde redovisas för respektive klinik och de valda åren.

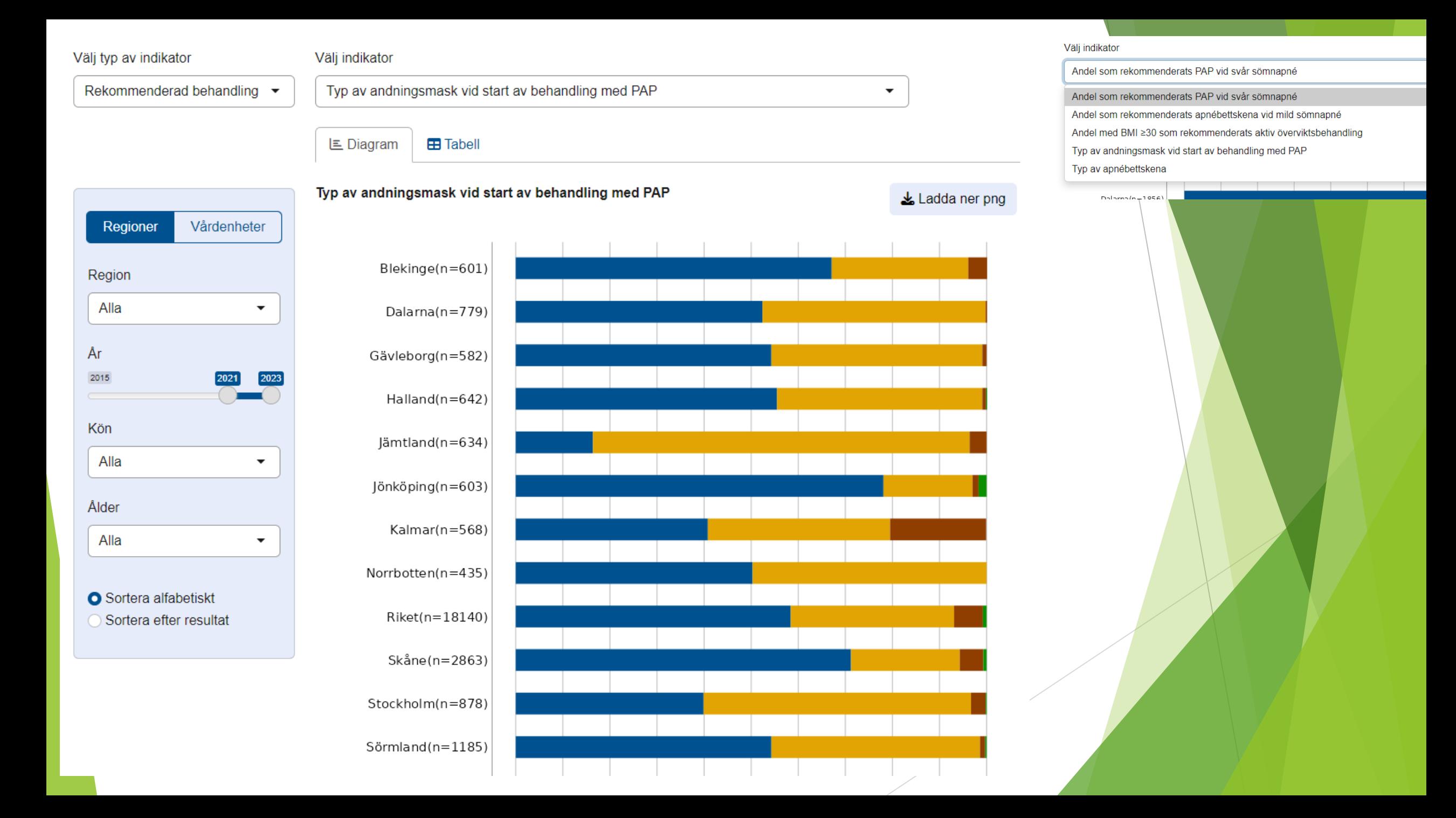

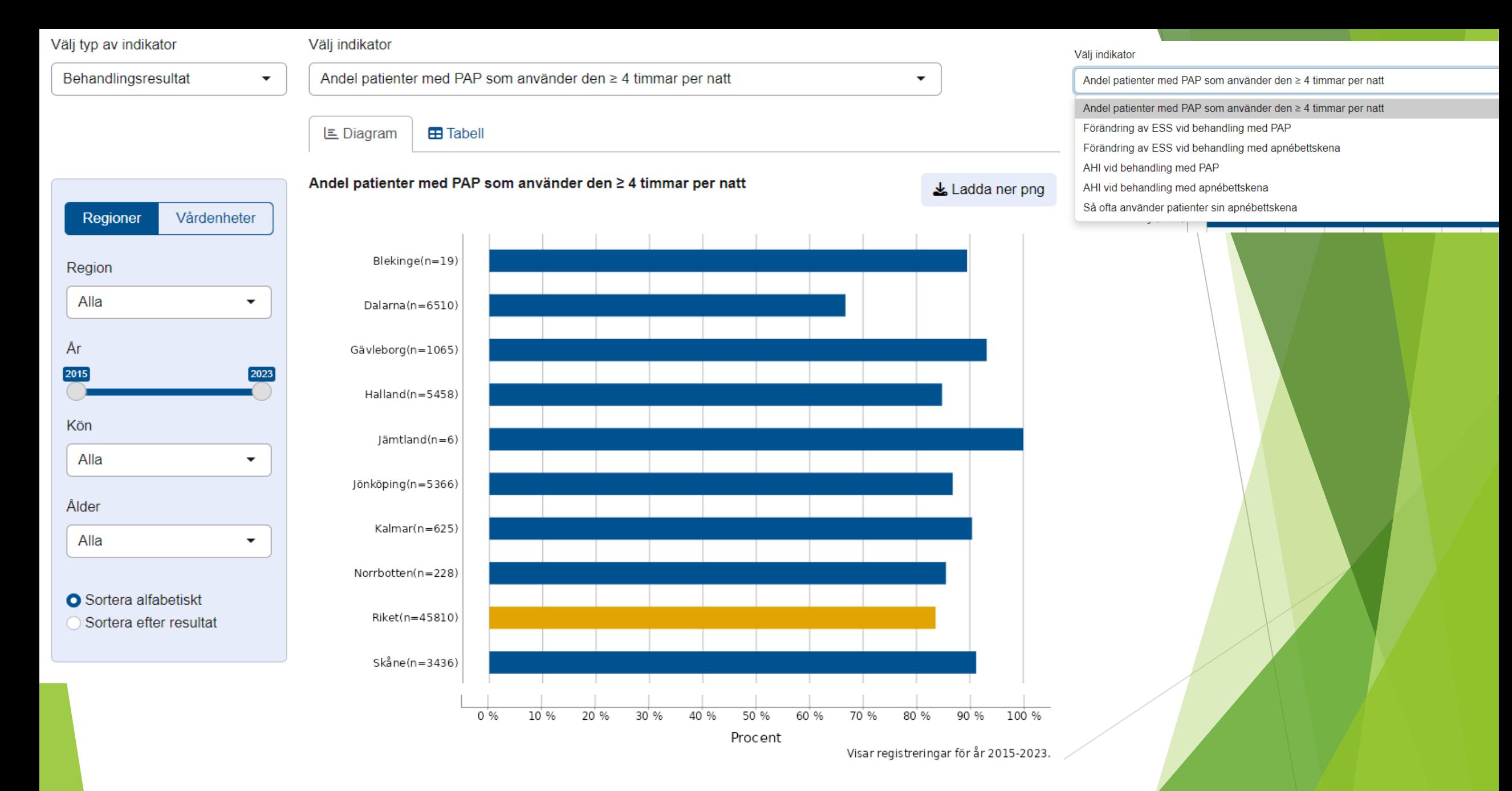

Diagrammet visar andelen patienter med nattlig andningsmask (PAP) som i genomsnitt använder utrustningen ≥ 4 timmar per natt.

## Exempel från några andra register

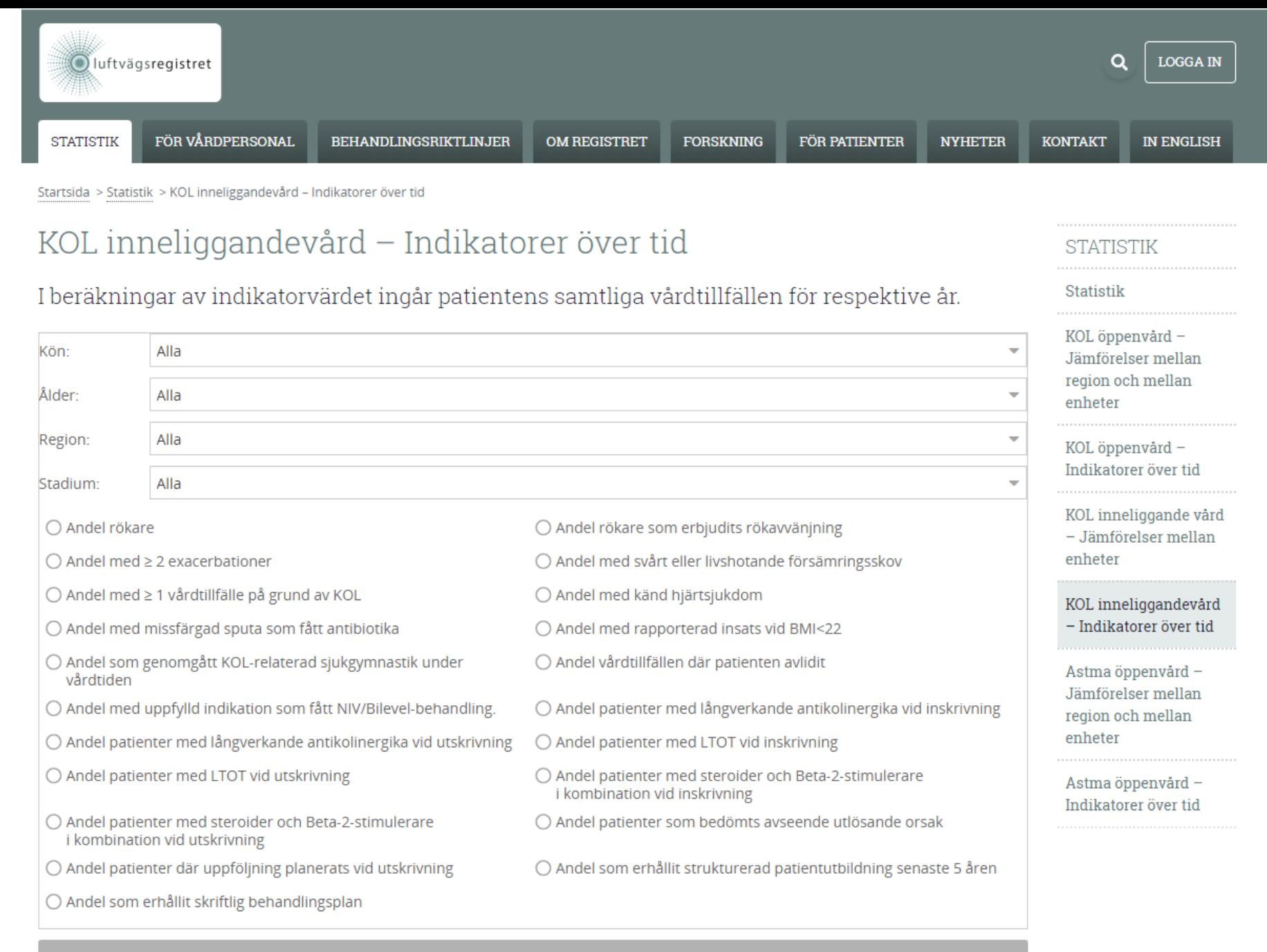

Ladda data

Andel rökare som erbjudits rökavvänjning

Region: Uppsala

#### Andel rökare som erbjudits rökavvänjning Andel av patienter som röker som fått erbjudande om rökavvänjning, registrerade under vald period. Socialstyrelsens målnivå ≥ 95 procent.

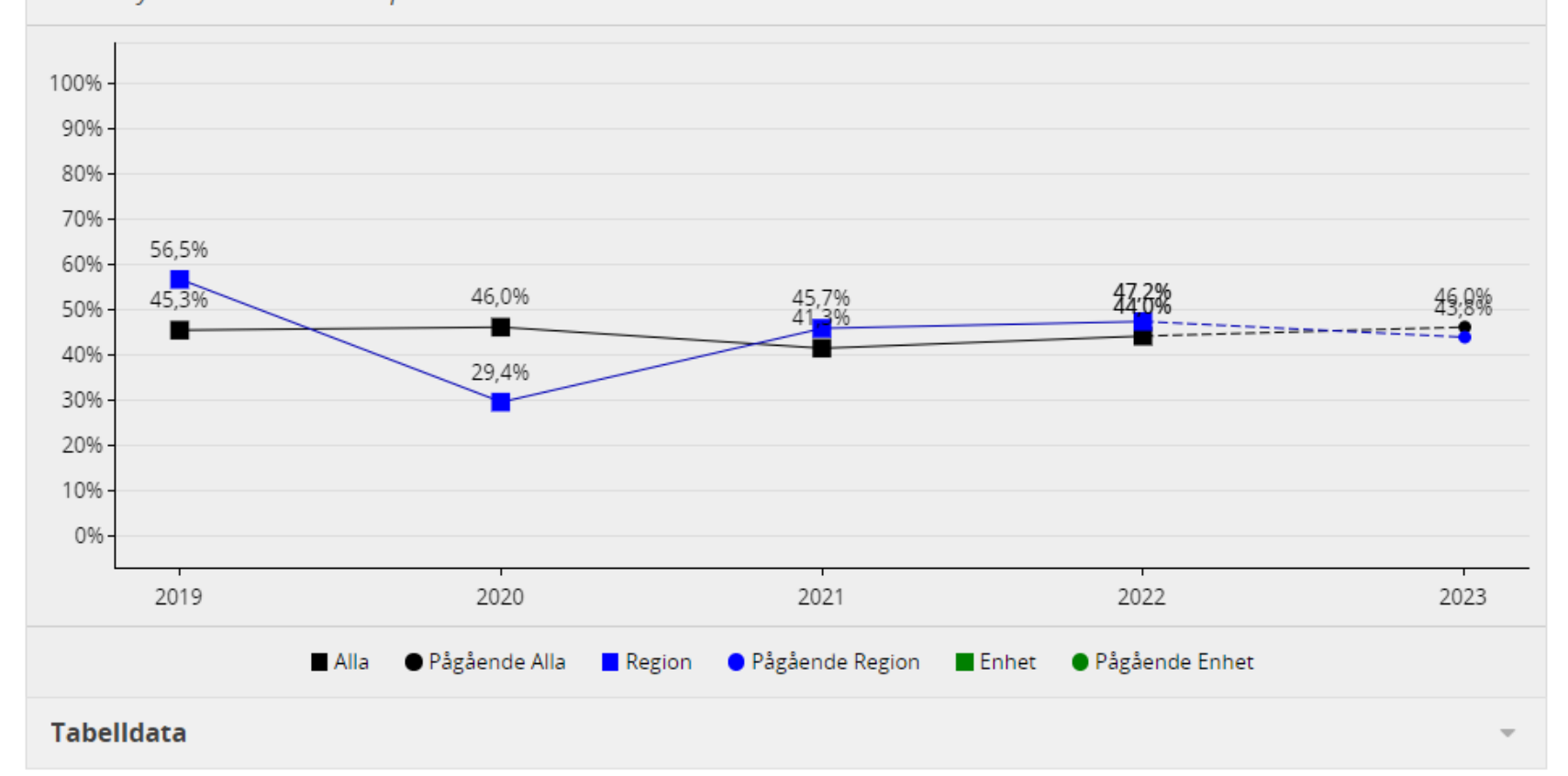

 $\bigoplus_{n\in\mathbb{N}}$ 

### TOLKNING JÄMFÖRELSER OCH RESULTAT

Jämförelserna ger en inblick i hur en region eller en enhet ligger till beträffande olika indikatorer.

Tänk på att dessa data inte ensamt är tillräckliga för att värdera en regions/enhets resultat utan syftar till att vara en signal för vidare analys och utgöra underlag för förbättring.

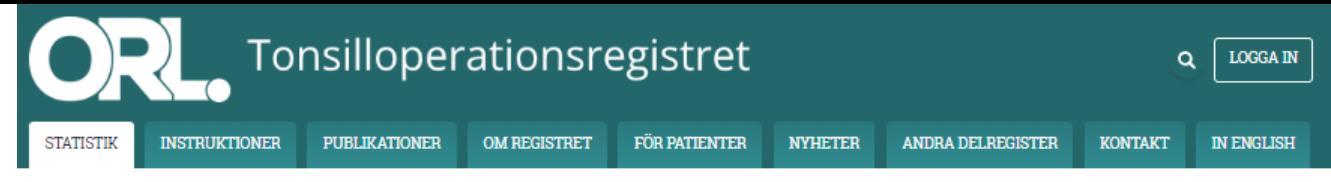

 $\frac{1}{2} \frac{1}{2} \frac{$ 

### Statistik

Här jämför du mottagningens resultat med genomsnittet för riket i Tonsilloperationsregistrets kvalitetsindikatorer. Genom att klicka på en indikator eller hålla markören över en stapel kan mer detaljerade data studeras.

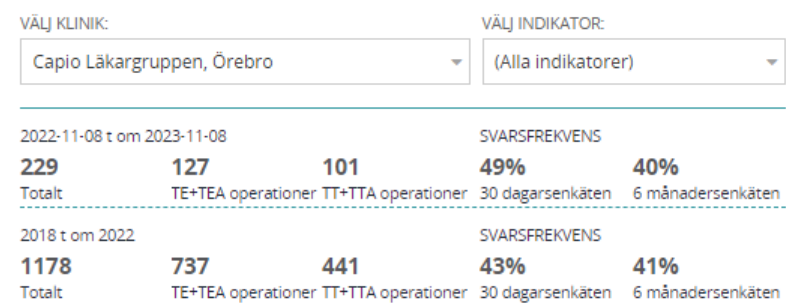

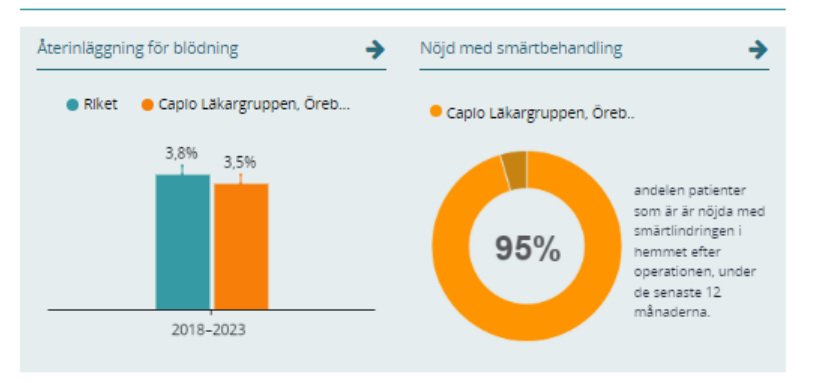

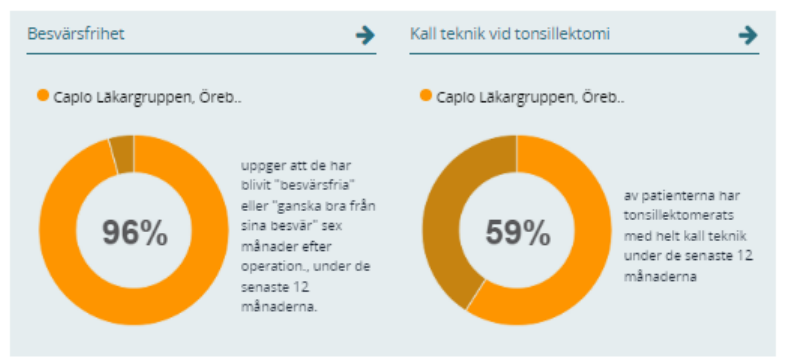

#### **STATISTIK**

Statistik

Täckningsgrader

Kliniktabeller

Tonsilloperationer under covid-19-pandemin

Patientflöden tonsilloperation

Postoperativ smärtlindring

Postoperativ analgetika

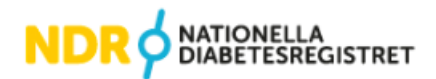

### **Statistik**

## Profilen

Se nyckelindikatorer för region, sjukhus eller vårdcentraler.

Sök här efter region, sjukhus eller vårdcentral

## Årsrapport

Slutsatser i digitalt eller nedladdningsbart format.

**LADDA NED** 

## Knappen

Välj bland färdiga jämförelser eller ta fram egen skräddarsydd statistik.

ÖPPNA

### Om statistiken

#### Indikatorlista

Här hittar du information om vilka indiakorer som finns i Knappen.

#### Variabellista för NDR

Vilka variabler ingår och har funnits i NDR?

#### Tolka resultat

Resultaten kan vara en viktig grund för det egna förbättringsarbetet men all tolkning av data kräver en kunskap om lokala förutsättningar, täckningsgrad och registreringskvalitet och även om patientgruppernas sammansättning på de olika vårdcentralerna och klinikerna.

**LÄS MER** 

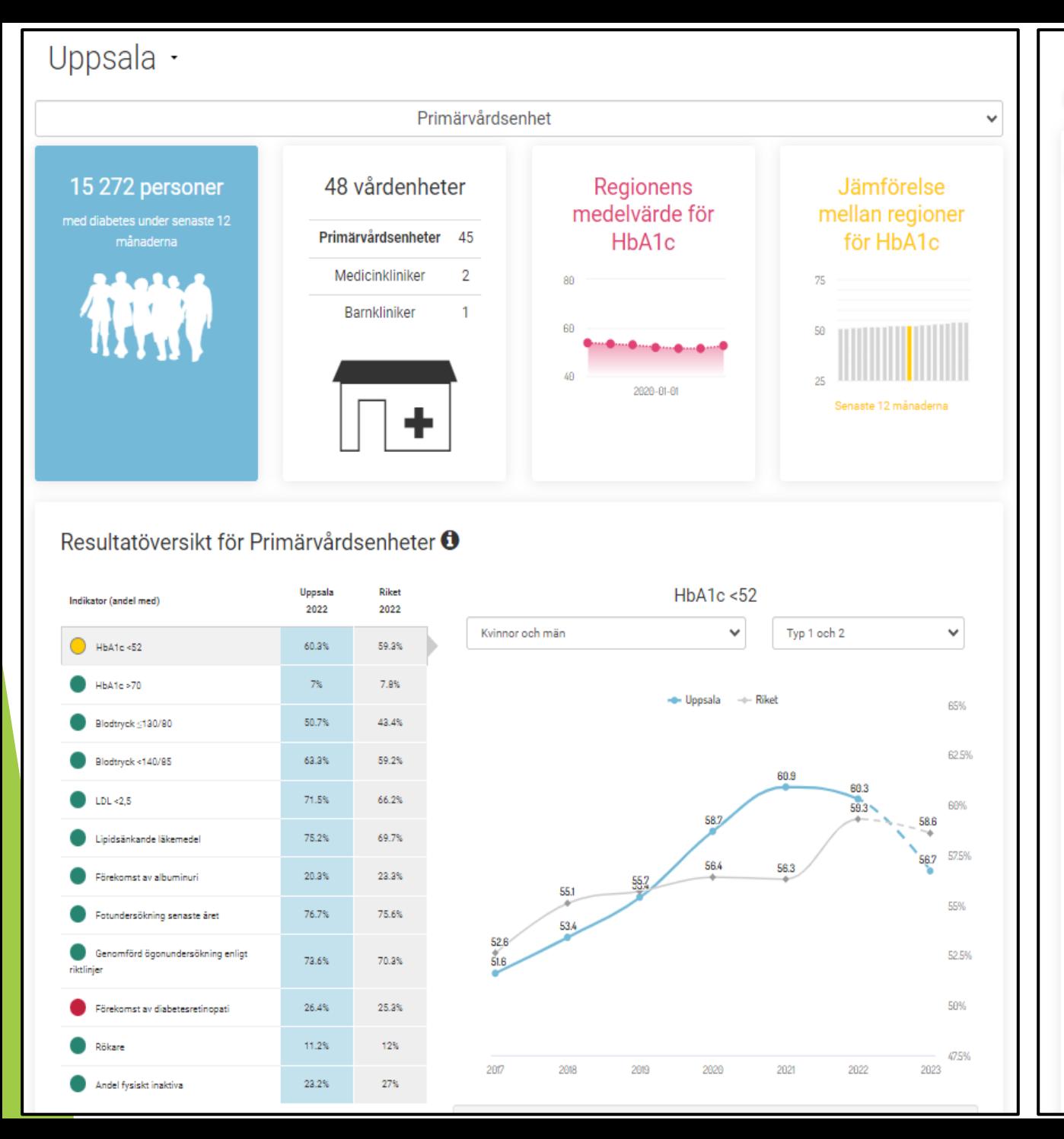

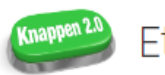

## Ett knapptryck för förbättringsarbete

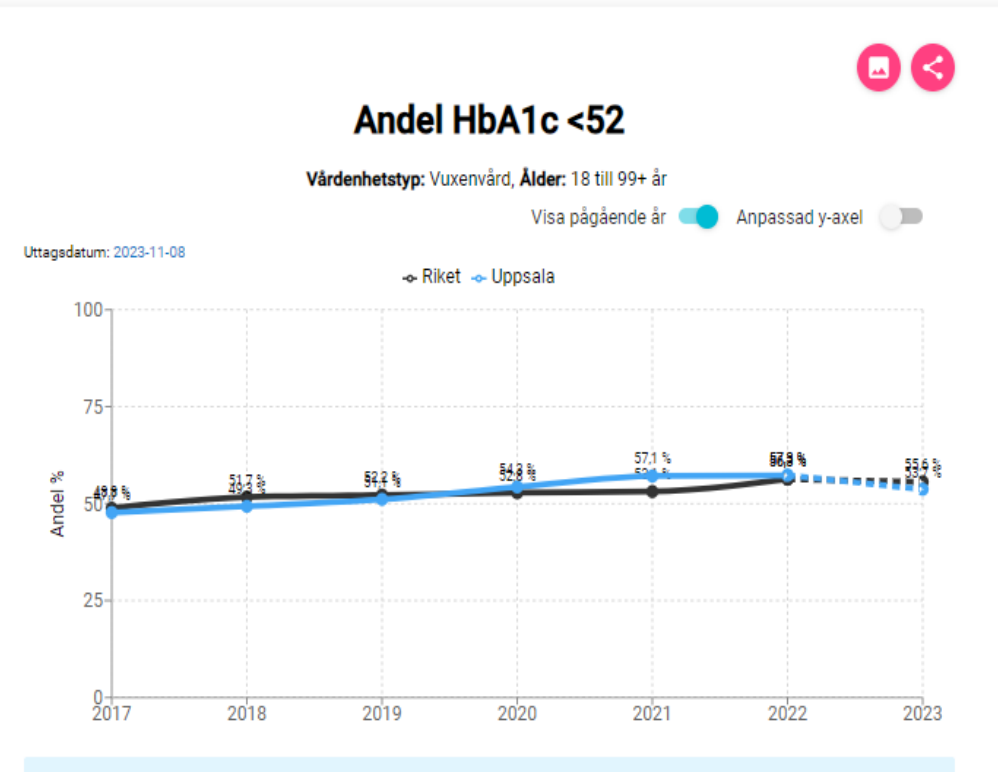

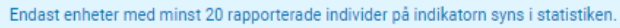

Tolkning av jämförelser och resultat...

#### **Tabelldata**

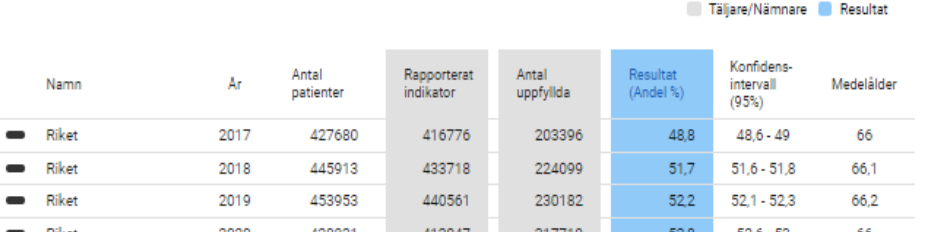

 $\checkmark$ 

靈

## Vilka data skulle du ha mest nytta av i din kliniska vardag?

Hör av dig till SESAR på *sesar@registercentrum.se*